# **Paulo Jerônimo's Résumé**

**Online at <https://paulojeronimo.com/cv/en/resume-web3.pdf>**. Last update: 2024-10-24 09:52:45 +0100. Read about [How I build this CV.](#page-4-0)

### **Full Stack Developer**

I am **[Paulo Jerônimo](https://paulojeronimo.com)**, a **Software Developer** who has been active in the corporate market [since](#page-3-0) [1993.](#page-3-0) Over the years, I've preferred a preference for open-source platforms and programming languages. Recently (since 2019), [I've been focusing on building Decentralized Applications \(DApps\)](#page-2-0) [for](#page-2-0) [Web3](https://paulojeronimo.com/sitemap/#web3). I've implemented agile methodologies and practices ever since attending the "Extreme Programming Brasil 2002" event.

Since 2017, I've been publishing content about [Blockchain](https://paulojeronimo.com/sitemap/#blockchain) and [Ethereum.](https://paulojeronimo.com/sitemap/#ethereum) [At my Startup](#page-2-0), I develop innovative solutions for the wellness area and offer mentorship on Web3 technologies. I like to participate in significant events within this field actively. *Blockchain Rio* and *Ethereum São Paulo* (in 2022) were the last ones I participated in.

When building Web3 solutions, my most extensive backend experience lies in using [Solidity](https://paulojeronimo.com/sitemap/#solidity) for [Smart Contracts](https://paulojeronimo.com/sitemap/#smart-contract) development and [JavaScript](https://paulojeronimo.com/sitemap/#javascript) (via [Web3.js](https://paulojeronimo.com/sitemap/#web3js) or [Ethers.js](https://paulojeronimo.com/sitemap/#ethersjs) APIs). I have created Fungible and Non-Fungible Tokens (NFTs) following standards such as [ERC-20,](https://paulojeronimo.com/sitemap/#token) [ERC-721](https://paulojeronimo.com/sitemap/#nft), and [ERC-1155.](https://paulojeronimo.com/sitemap/#nft) To achieve lower transaction fees for DApps, I develop solutions using [Polygon](https://paulojeronimo.com/sitemap/#polygon)'s Blockchain or [BNB](https://paulojeronimo.com/sitemap/#bnbchain) [Chain](https://paulojeronimo.com/sitemap/#bnbchain).

For frontend development, I am most familiar with JavaScript, [React,](https://paulojeronimo.com/sitemap/#react) and [Next.js.](https://nextjs.org/) However, I have been also using [TypeScript,](https://paulojeronimo.com/sitemap/#typescript) [Svelte](https://paulojeronimo.com/sitemap/#svelte), and [SvelteKit.](https://paulojeronimo.com/sitemap/#sveltekit) As tools for [EVM-](https://paulojeronimo.com/sitemap/#evm)based Blockchains, I have experience with [Remix](https://paulojeronimo.com/sitemap/#remix), [Truffle,](https://paulojeronimo.com/sitemap/#truffle) [HardHat,](https://paulojeronimo.com/sitemap/#hardhat) [OpenZeppelin](https://paulojeronimo.com/sitemap/#openzeppelin), [Moralis](https://paulojeronimo.com/sitemap/#moralis), and [more](#page-1-0). Additionally, I have developed [Smart Contracts](https://paulojeronimo.com/sitemap/#smart-contract) for the [NEAR](https://paulojeronimo.com/sitemap/#near) Blockchain using [Rust.](https://paulojeronimo.com/sitemap/#rust)

Long before I dedicated myself with greater emphasis to a Web3 career, I had been a developer in other languages, such as [Java,](https://paulojeronimo.com/sitemap/#java) for several years. You can [read my history of using Java for 24 years](https://paulojeronimo.com/docs-as-code-sample/). My latest work involving Java technologies is recent and being carried out for GLS.

I also have a history related to programming in [Bash](https://paulojeronimo.com/sitemap/#bash) and [Python.](https://paulojeronimo.com/sitemap/#python) Using these languages and some [Amazon Web Services \(AWS\)](https://paulojeronimo.com/sitemap/#aws) technologies, I started to write [an ebook related to an app I am](https://paulojeronimo.com/tpttpa/tpttpa.pdf) [developing](https://paulojeronimo.com/tpttpa/tpttpa.pdf) for [my own business.](#page-2-0) At a certain point, this ebook will also show the readers how technologies like [Web3](https://paulojeronimo.com/sitemap/#web3) and [Artificial Intelligence](https://paulojeronimo.com/sitemap/#ai) can be applied in the wellness app built throughout the book.

In summary, I have many years of working as a [Technical Leader,](https://paulojeronimo.com/cv/en/resume.pdf) [Software Architect](https://paulojeronimo.com/cv/en/resume.pdf), [Backend](https://paulojeronimo.com/cv/en/resume.pdf) [Developer,](https://paulojeronimo.com/cv/en/resume.pdf) and occasionally, as a [DevOps and Site Reliability Engineer](https://paulojeronimo.com/cv/en/resume-devops.pdf). In addition, due to my extensive experience with test automation (unit, integration, functional, and performance), I have the skills to work as a [Test Analyst.](https://paulojeronimo.com/cv/en/resume.pdf) ← *The links in this paragraph point to a more generalized version of my curriculum*.

## **Contacts and Links**

<span id="page-1-2"></span> $\bigcup$  WhatsApp: +55 61 99807 3864 or **S** Skype: paulojeronimo Email: [paulojeronimo@gmail.com](mailto:paulojeronimo@gmail.com) Website: <https://paulojeronimo.com> LinkedIn:<https://www.linkedin.com/in/paulojeronimo/> GitHub: <https://github.com/paulojeronimo> Odysee:<https://odysee.com/@paulojeronimo> YouTube:<https://www.youtube.com/~paulojeronimo> Instagram: [https://www.instagram.com/paulojeronimo\\_com](https://www.instagram.com/paulojeronimo_com) Home: [Portugal/Lisbon](https://goo.gl/maps/fTtidz4namk)

### <span id="page-1-3"></span><span id="page-1-1"></span> **Technical Skills**

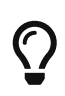

Please note that when opening most of the links below you will be redirected to [my "sitemap" page](https://paulojeronimo.com/sitemap) where I will introduce you to some other links to projects or documents I've already created associated with the selected theme.

- **I'm more focused on:** [Ubuntu,](https://paulojeronimo.com/sitemap/#ubuntu) [Linux Containers](https://paulojeronimo.com/sitemap/#linux-containers), [Docker,](https://paulojeronimo.com/sitemap/#docker) [Kubernetes,](https://paulojeronimo.com/sitemap/#kubernetes) Cloud Platforms, DevOps, [Blockchain](https://paulojeronimo.com/sitemap/#blockchain), [Smart Contracts,](https://paulojeronimo.com/sitemap/#smart-contract) [Ethereum](https://paulojeronimo.com/sitemap/#ethereum), [Polygon,](https://paulojeronimo.com/sitemap/#polygon) [Solidity,](https://paulojeronimo.com/sitemap/#solidity) [Bash](https://paulojeronimo.com/sitemap/#bash), [Java](https://paulojeronimo.com/sitemap/#java), [Spring](https://spring.io/), [Node.js](https://paulojeronimo.com/sitemap/#nodejs), [npm](https://paulojeronimo.com/sitemap/#npm), [pnpm,](https://paulojeronimo.com/sitemap/#pnpm) [TypeScript](https://paulojeronimo.com/sitemap/#typescript), [Nunjucks,](https://paulojeronimo.com/sitemap/#nunjucks) [React,](https://paulojeronimo.com/sitemap/#react) [React Native](https://paulojeronimo.com/sitemap/#react-native), [Next.js,](https://nextjs.org/) [Svelte](https://paulojeronimo.com/sitemap/#svelte), [SvelteKit](https://paulojeronimo.com/sitemap/#sveltekit), [AsciiDoc](https://paulojeronimo.com/sitemap/#asciidoc), [Asciidoctor](http://asciidoctor.org), [Termux,](https://paulojeronimo.com/sitemap/#termux) [Git](https://paulojeronimo.com/sitemap/#git), [GitHub,](https://paulojeronimo.com/sitemap/#github) [Scrum](https://en.wikipedia.org/wiki/Scrum_(software_development));
- **Incomplete list of technologies I've used**: **Virtualization, Containers, Cloud Platforms, DevOps**: [Microsoft Azure,](https://paulojeronimo.com/sitemap/#microsoft-azure) [Amazon Web Services \(AWS\)](https://paulojeronimo.com/sitemap/#aws) ([IAM,](https://aws.amazon.com/iam/) [EC2,](https://paulojeronimo.com/sitemap/#aws-ec2) [Lambda,](https://paulojeronimo.com/sitemap/#aws-lambda) [SQS,](https://paulojeronimo.com/sitemap/#aws-sqs) [Kinesis](https://paulojeronimo.com/sitemap/#aws-kinesis), [DynamoDB,](https://aws.amazon.com/dynamodb/) [CloudShell](https://aws.amazon.com/cloudshell/), CodePipeline, CodeBuild, CodeDeploy), [Google Cloud Platform \(GCP\)](https://paulojeronimo.com/sitemap/#google-cloud-platform), [OpenStack](https://paulojeronimo.com/sitemap/#openstack), [OpenShift,](https://paulojeronimo.com/sitemap/#openshift) [GitLab](https://paulojeronimo.com/sitemap/#gitlab), [BitBucket,](https://paulojeronimo.com/sitemap/#bitbucket) [Gradle](https://gradle.org/), [Nexus,](http://www.sonatype.org/nexus/) [Jenkins](https://paulojeronimo.com/sitemap/#jenkins), [Travis CI,](https://travis-ci.org/) [Ansible,](https://www.ansible.com/) [VMware](https://www.vmware.com/), [VirtualBox](https://www.virtualbox.org/), [KVM](https://www.linux-kvm.org), [Vagrant](https://paulojeronimo.com/sitemap/#vagrant), [Terraform](https://paulojeronimo.com/sitemap/#terraform); **Operational Systems**: [macOS](https://www.apple.com/lae/macos/high-sierra/), [Fedora](https://getfedora.org/), [RHEL,](https://www.redhat.com/en/technologies/linux-platforms/enterprise-linux) [CentOS](https://www.centos.org/), [Arch Linux;](https://paulojeronimo.com/sitemap/#archlinux) **Agile Methodologies and Tools**: [Extreme Programming](https://en.wikipedia.org/wiki/Extreme_programming), [Kanban](https://en.wikipedia.org/wiki/Kanban_(development)), [Continuous](https://en.wikipedia.org/wiki/Continuous_integration) [Integration](https://en.wikipedia.org/wiki/Continuous_integration); [Jira](https://www.atlassian.com/software/jira); **Programming Languages**: [Java](https://paulojeronimo.com/sitemap/#java), [Groovy,](https://paulojeronimo.com/sitemap/#groovy) [Kotlin,](https://paulojeronimo.com/sitemap/#kotlin) [JavaScript,](https://paulojeronimo.com/sitemap/#javascript) [Python,](https://paulojeronimo.com/sitemap/#python) [Ruby](https://paulojeronimo.com/sitemap/#ruby), [Solidity](https://paulojeronimo.com/sitemap/#solidity), [C,](https://en.wikipedia.org/wiki/C_(programming_language)) [C++;](https://en.wikipedia.org/wiki/C%2B%2B) **Testing, Code Qualily**: [TDD](https://paulojeronimo.com/sitemap/#tdd), [BDD,](https://paulojeronimo.com/sitemap/#bdd) [Integration Testing,](https://en.wikipedia.org/wiki/Integration_testing) [Acceptance Testing,](https://en.wikipedia.org/wiki/Acceptance_testing) [JUnit](http://junit.org), [JMock](http://jmock.org/), [Mockito,](https://site.mockito.org/) [Arquillian](https://paulojeronimo.com/sitemap/#arquillian), [Cucumber,](https://cucumber.io/) [Selenium,](http://www.seleniumhq.org/) [Spek](https://www.spekframework.org/), [Spock,](http://spockframework.org/) [Mocha,](https://mochajs.org/) [Chai,](https://www.chaijs.com/) [Jest,](https://jestjs.io/) [SonarQube](https://www.sonarqube.org/); **Text Editors, IDEs**: [Vim](https://vim.sourceforge.io/), [IntelliJ,](https://www.jetbrains.com/idea/) [Visual Studio Code](https://code.visualstudio.com/); **Java**: [Java EE](https://paulojeronimo.com/sitemap/#javaee), [Hibernate,](https://hibernate.org/) [Spring](https://spring.io/), [Spring](https://paulojeronimo.com/sitemap/#spring-boot) [Boot,](https://paulojeronimo.com/sitemap/#spring-boot) [JHipster,](https://www.jhipster.tech/) [Quarkus](https://paulojeronimo.com/sitemap/#quarkus); **JavaScript**: [yarn,](https://paulojeronimo.com/sitemap/#yarn) [Angular](https://angular.io/), [Puppeteer](https://pptr.dev/); **Python**: [Django](https://www.djangoproject.com/), [Jinja,](https://jinja.palletsprojects.com/en/2.11.x/) [Chalice](https://paulojeronimo.com/sitemap/#aws-chalice); **API**: [Swagger,](https://paulojeronimo.com/sitemap/#swagger) [Postman,](https://www.postman.com/) [GraphQL](https://graphql.org/); **Web**: [HTML](https://www.w3schools.com/html/), [CSS,](https://www.w3schools.com/css/) [Sass,](https://sass-lang.com/) [Styled Components,](https://styled-components.com/) [WebSocket](https://en.wikipedia.org/wiki/WebSocket); **Mobile**: [Kotlin](https://paulojeronimo.com/sitemap/#kotlin); **Databases**: MySQL, MSQL, [Oracle,](https://oracle.com) [PostgreSQL](https://www.postgresql.org/), [MongoDB;](https://www.mongodb.com/) **Documentation**: [UML](https://en.wikipedia.org/wiki/Unified_Modeling_Language), [Markdown;](https://guides.github.com/features/mastering-markdown/) **Command Line Tools**: [Tmux,](https://github.com/tmux/tmux/wiki) [sed](https://www.gnu.org/software/sed/), [awk,](https://www.gnu.org/software/gawk/) [curl](https://curl.se/), [HTTPie,](https://httpie.io/) [jq](https://stedolan.github.io/jq/); **Configuration Languages**: [XML,](https://www.w3schools.com/xml/) [JSON,](https://www.json.org/) [YAML,](https://paulojeronimo.com/sitemap/#yaml) [TOML,](https://toml.io/en/) [Dhall](https://dhall-lang.org/); **Middleware, Big Data**: [Apache Tomcat](https://tomcat.apache.org/), [JBoss EAP](https://developers.redhat.com/products/eap/overview/), [Wildfly](http://wildfly.org), [Apache HTTP,](https://httpd.apache.org/) [Ngnix](https://nginx.org/), [RabbitMQ,](https://www.rabbitmq.com/) [Kafka](https://paulojeronimo.com/sitemap/#kafka), [ELK Stack](https://www.elastic.co/what-is/elk-stack), [Apache NiFi](https://nifi.apache.org/), [Spring Cloud Data](https://paulojeronimo.com/sitemap/#spring-cloud-dataflow) [Flow;](https://paulojeronimo.com/sitemap/#spring-cloud-dataflow) **Security**: [OpenSSL,](https://paulojeronimo.com/sitemap/#openssl) [GnuPG,](https://paulojeronimo.com/sitemap/#gnupg) [Passbolt](https://www.passbolt.com/), [Spring Security](https://spring.io/projects/spring-security), [OAuth](https://paulojeronimo.com/sitemap/#oauth), [OIDC](https://en.wikipedia.org/wiki/OpenID_Connect), [Keycloak;](https://paulojeronimo.com/sitemap/#keycloak)
- <span id="page-1-0"></span>• **Web3-related skills (beyond those already listed above):** [Remix,](https://paulojeronimo.com/sitemap/#remix) [Truffle](https://paulojeronimo.com/sitemap/#truffle), [HardHat](https://paulojeronimo.com/sitemap/#hardhat), [OpenZeppelin,](https://paulojeronimo.com/sitemap/#openzeppelin) [Infura,](https://paulojeronimo.com/sitemap/#infura) [Alchemy](https://paulojeronimo.com/sitemap/#alchemy), [Web3.js](https://paulojeronimo.com/sitemap/#web3js), [Ethers.js](https://paulojeronimo.com/sitemap/#ethersjs), [ERC-20](https://paulojeronimo.com/sitemap/#token), [ERC-721](https://paulojeronimo.com/sitemap/#nft), [ERC-1155](https://paulojeronimo.com/sitemap/#nft), [Moralis](https://paulojeronimo.com/sitemap/#moralis), [thirdweb](https://paulojeronimo.com/sitemap/#thirdweb), [IPFS,](https://paulojeronimo.com/sitemap/#ipfs) [NFT.Storage,](https://paulojeronimo.com/sitemap/#nft-storage) [EVM](https://paulojeronimo.com/sitemap/#evm), [Metamask,](https://paulojeronimo.com/sitemap/#metamask) [OpenSea,](https://paulojeronimo.com/sitemap/#opensea) [Unstoppable Domains;](https://paulojeronimo.com/sitemap/#unstoppable-domains)

### *<u>III Professional Experience</u>*

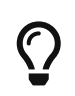

**Please, open the link "Read more …" if you want more details than the summarized information below.**

**Sep/2023 to Present - Senior Software Developer at [GLS Group](https://gls-group.com)** - Working for [GLS Group](https://gls-group.com) as a Java Backend Developer through a consultancy [\(HN Services\)](https://www.hn-services.com/), I have been involved in modernizing several projects developed by Team Pasteis (more than 20). This evolution involves updating the JDK versions and libraries used by the projects. With these updates, we have drastically reduced the security vulnerabilities identified by [Snyk.](https://paulojeronimo.com/sitemap/#snyk) In addition, I have also worked on integrating the projects with [Keycloak](https://paulojeronimo.com/sitemap/#keycloak), which is now responsible for the authentication and authorization processes. [Read more …](https://paulojeronimo.com/cv/en/#gls-group)

<span id="page-2-0"></span>**Oct/2019 to Present - Founder and Web3 Developer of Finisher Tech -** [Finisher Tech](https://paulojeronimo.com/sitemap/#finishertech) is a personal project where I put my efforts into developing software using technologies like **[Blockchain](https://paulojeronimo.com/sitemap/#blockchain)**, **Artificial Intelligence**, and **Data Visualization** to produce [Move-To-Earn](https://paulojeronimo.com/sitemap/#saudeecripto) [DApps](https://paulojeronimo.com/sitemap/#saudeecripto) for the wellness area. [Read more …](https://paulojeronimo.com/cv/en/#finishertech)

**May/2022 to Jul/2022 - Senior Software Developer at [ília](https://ilia.digital)** - I acted as a backend developer using JavaScript and TypeScript focusing on security issues [\(as seen this video](https://www.youtube.com/watch?v=iJU-74SPisI)). In parallel, I worked in the innovation area to bring a culture of developing decentralized applications (DApps) to the company using Blockchains such as Ethereum, Polygon, and NEAR. This educational process was initiated before [I rejoined ília](#page-2-1) as an employee by offering them [mentoring on Web3 technologies](https://paulojeronimo.com/sitemap/#finishertech-edu) through my own company. [Read more …](https://paulojeronimo.com/cv/en/#ilia-2)

**Apr/2021 to Aug/2021 - Senior Software Architect at [Foton](http://www.foton.la/)** - Worked using Java and Java EE technologies in Open Banking solutions. [Read more …](https://paulojeronimo.com/cv/en/#foton-2)

**Feb/2021 to Jul/2021 - Senior Software Developer at [OSO DevOps](https://osodevops.io/)** - Working as a freelancer software developer using AWS technologies (like [Lambda](https://paulojeronimo.com/sitemap/#aws-lambda) and [Kinesis](https://paulojeronimo.com/sitemap/#aws-kinesis)) and programming in Bash, Python, JavaScript and Java. [Read more …](https://paulojeronimo.com/cv/en/#oso-devops)

**Feb/2021 to Mar/2021 - Senior Software Architect at [Basis](https://www.basis.com.br/)** - Worked at [Presidência da República](https://www.gov.br/planalto/pt-br) focused on develop a project using [Spring Boot,](https://paulojeronimo.com/sitemap/#spring-boot) [Spring Cloud Stream](https://spring.io/projects/spring-cloud-stream) and [Kafka.](https://paulojeronimo.com/sitemap/#kafka) [Read more …](https://paulojeronimo.com/cv/en/#basis)

<span id="page-2-1"></span>**Jul/2020 to Jan/2021 - Senior Software Architect at [ília](https://ilia.digital)** - Worked at [Caixa Seguradora](https://caixaseguradora.com.br) focused on develop [RH-SSO](https://paulojeronimo.com/sitemap/#rh-sso) [\(Keycloak\)](https://paulojeronimo.com/sitemap/#keycloak) software extensions (written in Java). [Read more …](https://paulojeronimo.com/cv/en/#ilia)

**Feb/2018 to Feb/2019 - Software Developer at [Integer](http://integer.pt/) -** Through this company and its partner ([Novabase\)](http://novabase.pt/), I worked as an architect and software developer for [Thales Group](https://www.thalesgroup.com/) developing solutions at [Thales Ground Transportation System.](https://www.thalesgroup.com/en/global/activities/ground-transportation) [Read more …](https://paulojeronimo.com/cv/en/#integer)

**Sep/2017 to Jan/2018 - Java Instructor at Oracle -** Through [my company](#page-3-1), I acted as a Java Instructor at [Oracle](https://oracle.com). [Read more …](https://paulojeronimo.com/cv/en/#oracle).

**Oct/2016 to Jan/2018 - Senior Consultant at Red Hat -** Through [my company](#page-3-1), I acted as a Senior Consultant at [Red Hat.](https://redhat.com) [Read more ….](https://paulojeronimo.com/cv/en/#redhat-2)

**Oct/2015 to Sep/2016 - Project Manager at Cebraspe -** I led a small team (some few developers and

DevOps guys). We designed a Computer Based Test (CBT) solution (programmed in [Node.js](https://paulojeronimo.com/sitemap/#nodejs) to run on [Docker](https://paulojeronimo.com/sitemap/#docker) containers). [Read more …](https://paulojeronimo.com/cv/en/#cebraspe)

**Feb/2015 to Sep/2015 - Middleware Specialist at Tecnisys -** [Tecnisys](https://www.tecnisys.com.br) is a [Red Hat](https://redhat.com)'s partner. When I was working there, also, an [IBM](https://www.ibm.com) partner. I worked for this employer offering consulting and training services on Red Hat's Linux, middleware and cloud products, including the following servers / solutions: [OpenStack](https://paulojeronimo.com/sitemap/#openstack), [OpenShift,](https://paulojeronimo.com/sitemap/#openshift) [JBoss EAP,](https://developers.redhat.com/products/eap/overview/) [Wildfly,](http://wildfly.org) [JBoss ESB](http://jbossesb.jboss.org/), [JBoss Fuse](https://www.redhat.com/en/technologies/jboss-middleware/fuse), [JBoss Data](https://developers.redhat.com/products/datavirt/overview/) [Virtualization,](https://developers.redhat.com/products/datavirt/overview/) [JBoss AMQ,](https://developers.redhat.com/products/amq/overview/) [JBoss Developer Studio,](https://developers.redhat.com/products/devstudio/overview/) [JBoss BPM Suite,](https://developers.redhat.com/products/bpmsuite/overview/) [JBoss BRMS](https://developers.redhat.com/products/brms/overview/). [Read more …](https://paulojeronimo.com/cv/en/#tecnisys).

**Sep/2014 to Jan/2018 - JBoss Instructor at Red Hat -** I worked as a Red Hat Certified Instructor ([RHCI](http://acronyms.thefreedictionary.com/Red+Hat+Certified+Instructor)). See the list of my delivered training in the topic "[Delivered Courses](#page-4-1)".

**Sep/2014 to Mar/2015 - Java EE Architect at Ministério da Justiça -** I was hired by [UNDP](http://www.undp.org/) as a [Java](https://paulojeronimo.com/sitemap/#javaee) [EE](https://paulojeronimo.com/sitemap/#javaee) consultant to build the architecture for [SISLEGIS application](https://github.com/pensandoodireito) and guide the development team to use [Java EE](https://paulojeronimo.com/sitemap/#javaee) best practices. [Read more …](https://paulojeronimo.com/cv/en/#ministerio-da-justica)

**Jun/2013 to Jun/2014 - Middleware Specialist at +2x -** Acting for clients of the company, developing activities related to supporting for Linux servers ([CentOS,](https://www.centos.org/) [RHEL](https://www.redhat.com/en/technologies/linux-platforms/enterprise-linux), [Debian](http://www.debian.org/)) and middleware running [Apache HTTP,](https://httpd.apache.org/) [Ngnix,](https://nginx.org/) [Apache Tomcat](https://tomcat.apache.org/) or [JBoss EAP.](https://developers.redhat.com/products/eap/overview/) Supporting for applications written in [Python](https://paulojeronimo.com/sitemap/#python), [PHP](http://php.net/), and [Java](https://paulojeronimo.com/sitemap/#java). [Read more …](https://paulojeronimo.com/cv/en/#mais2x)

**Jan/2013 to Jun/2013 - Java EE Architect at Capes -** Participation in project development ([Java EE](https://paulojeronimo.com/sitemap/#javaee)) for the financial area of Capes, assisting in the implementation of a methodology of tests for applications (Test Drive Development (TDD)/ Behavior Driven Development (BDD)). [Read more …](https://paulojeronimo.com/cv/en/#capes)

**Aug/2011 to Jun/2012 - Websphere Specialist at IBM -** I worked in the [IBM WebSphere](http://www-03.ibm.com/software/products/en/appserv-was) team as a consultant/expert in [WebSphere Application Server \(WAS\)](http://www-03.ibm.com/software/products/en/appserv-was) and [IBM Business Monitor](https://www-01.ibm.com/software/integration/wbimonitor/features/bam-supportpacs.html) (used to do Business Activity Monitoring (BAM)). [Read more …](https://paulojeronimo.com/cv/en/#ibm)

**Dec/2010 to Apr/2011 - Middleware Specialist at Algar -** I worked in consulting and support services for JBoss, Oracle and Apache application servers, for [CNPq](http://cnpq.br/) client ( $\circ$  [Brasília\)](https://goo.gl/maps/6Due6i1tEyN2). Read more ...

**Jan/2008 to Apr/2009 - JBoss Specialist at Ambima -** I worked in supporting middleware's infrastructure that makes up the Selic application servers, at Central Bank ( $\bigcirc$  [Rio de Janeiro](https://goo.gl/maps/5QGsqM2aCnz))). [Read](https://paulojeronimo.com/cv/en/#ambima) [more …](https://paulojeronimo.com/cv/en/#ambima)

**Jul/2002 to Oct/2004 - Java EE Architect at Brasil Telecom -** I did software architecture and development in Java, C, and C++ for many telecommunications applications. [Read more …](https://paulojeronimo.com/cv/en/#brasil-telecom)

<span id="page-3-1"></span>**Sep/1999 to Jan/2018 - Self-employed at Paulo Jerônimo ME - Paulo Jerônimo Treinamentos Eireli-ME** was the name of my own micro company. It was founded in September 1999 with the name **ALP Engenharia de Software Ltda**. For many years my company lived only attending some specify customers, without a trademark. Therefore, in April 2010, I decided to give it one: **[Lado](http://ladoservidor.blogspot.com) [Servidor](http://ladoservidor.blogspot.com)**. Using this name, I developed many works involving the creation of custom training to many customers. [Read more …](https://paulojeronimo.com/cv/en/#my-second-company)

<span id="page-3-0"></span>**1993 to 1998 -** Between these years I also developed many projects using COBOL, Pascal, [C,](https://en.wikipedia.org/wiki/C_(programming_language)) [C++](https://en.wikipedia.org/wiki/C%2B%2B) and Delphi. [Read more …](https://paulojeronimo.com/cv/en/#in-the-nineties)

### **Education**

#### **Academic Background**

 $\hat{\mathbf{\Box}}$  [Universidade de Brasília \(UnB\),](http://unb.br/) 2001 → 2002 **Specialist degree**. Course: **Distributed Systems and Object Orientation**.  $\hat{\mathbf{\Pi}}$  [Universidade Católica de Goiás \(UCG\),](http://www.pucgoias.edu.br/) 1994  $\rightarrow$  1998 **Bachelor's degree**. Course: **Computer Science**.

### **Language Skills**

**Portuguese**: Native language. **English**: Fluent → **[Level CEFR B2](https://api2.englishscore.com/verify/0b21a350) at British Council EnglishScore Core Skills test**. See some of [My English Videos.](https://paulojeronimo.com/english-videos)

#### <span id="page-4-1"></span>**Delivered Courses**

As an instructor, I delivered official courses [\(Oracle/](https://oracle.com) [Red Hat,](https://redhat.com) for example) and some that I wrote on [my company](#page-3-1) (or with partners) to attend to customers in person. The file [delivered-courses.csv](https://paulojeronimo.com/cv/en/delivered-courses.csv) (with more than 3,400 hours training people in technology-related subjects) can be downloaded in CSV format and gives you an idea of my effort always to stay tuned with the current technologies in its epoch.

#### **Certifications**

**Red Hat Certified System Administrator (RHCSA)**. Jul 18, 2014 - Nov 01, 2018. *([See certificate\)](https://www.redhat.com/rhtapps/certification/verify/?certId=130-083-967)* **Red Hat Certified JBoss Administrator (RHCJA)**. Jul 17, 2014 - Nov 01, 2018. *([See certificate](https://www.redhat.com/rhtapps/certification/verify/?certId=130-083-967))* **Sun Certified Business Component Developer for the Java 2 Platform 1.3, Enterprise Edition (SCBCD)**. Feb 2007.

**Sun Certified Programmer for the Java 2 Platform, Standartd Edition 5.0 (SCJP)**. Feb 2007. **Sun Certified Web Component Developer for the Java 2 Platform 1.3 (SCWCD)**. Jun 2003 **Sun Certified Programmer for the Java 2 Platform 1.2 (SCJP)**. May 2002.

#### **Conferences & Presentations**

I did [a lot of presential talks](https://paulojeronimo.com/cv/en/#conferences-and-presentations) about many technical topics in Brazil. Currently I'm redirecting my efforts to produce online content on my video channels ([YouTube,](#page-1-1) [Odysee](#page-1-2), and [Instagram](#page-1-3)).

#### **How I build this CV**

<span id="page-4-0"></span>**I build Documents in the same way as Code [\(Docs-As-Code](https://paulojeronimo.com/sitemap/#docs-as-code))**. Read more about how I do this, and my ideas to develop this CV in an even better way, in

<https://paulojeronimo.com/cv/README.pdf>